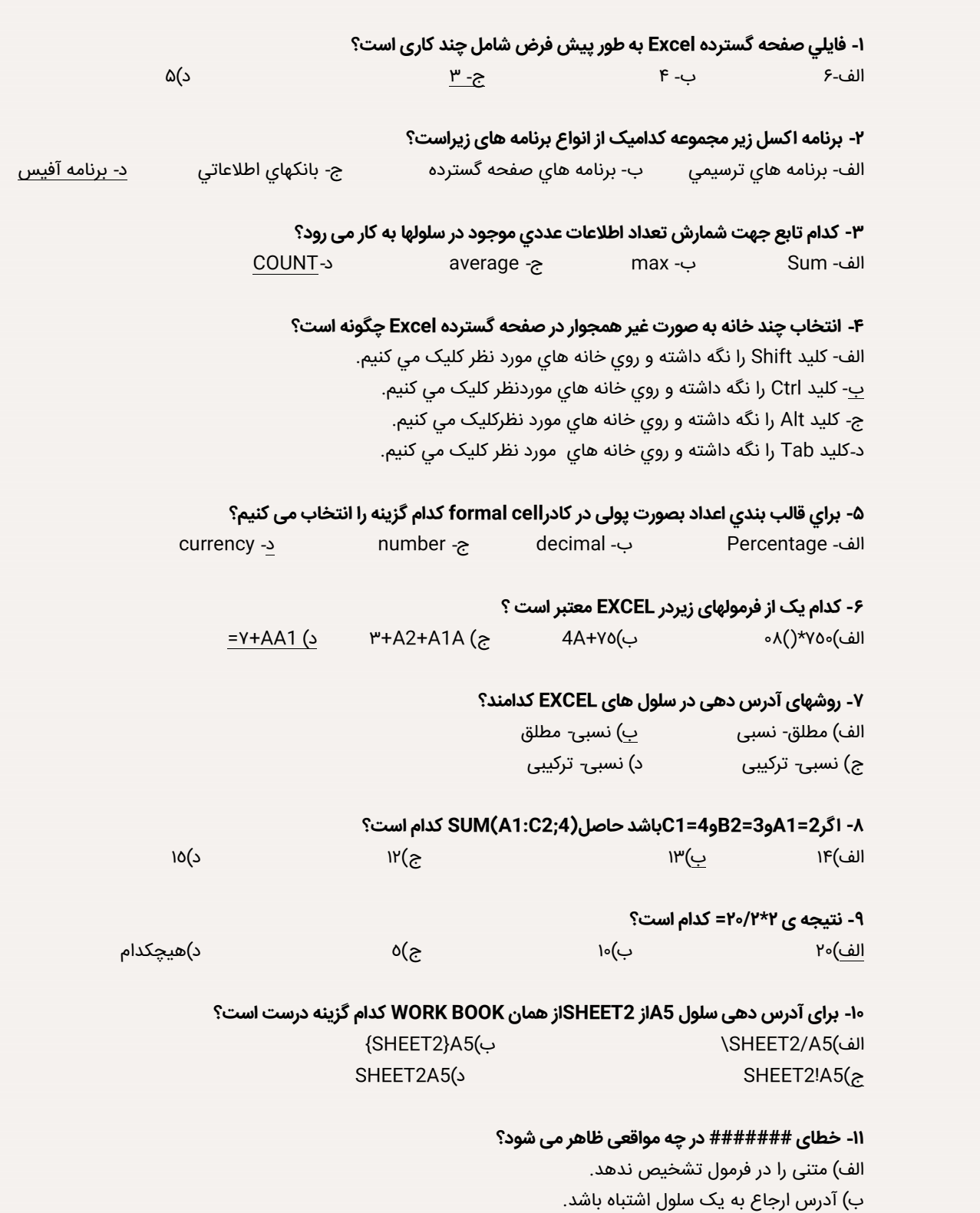

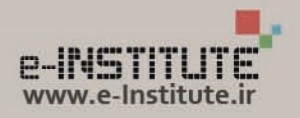

ج) یک عدد بر صفر تقسیم شده باشد.

 $\epsilon$ اندازه ی ستون به اندازه ی کافی عریض نباشد.

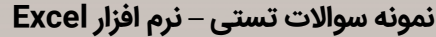

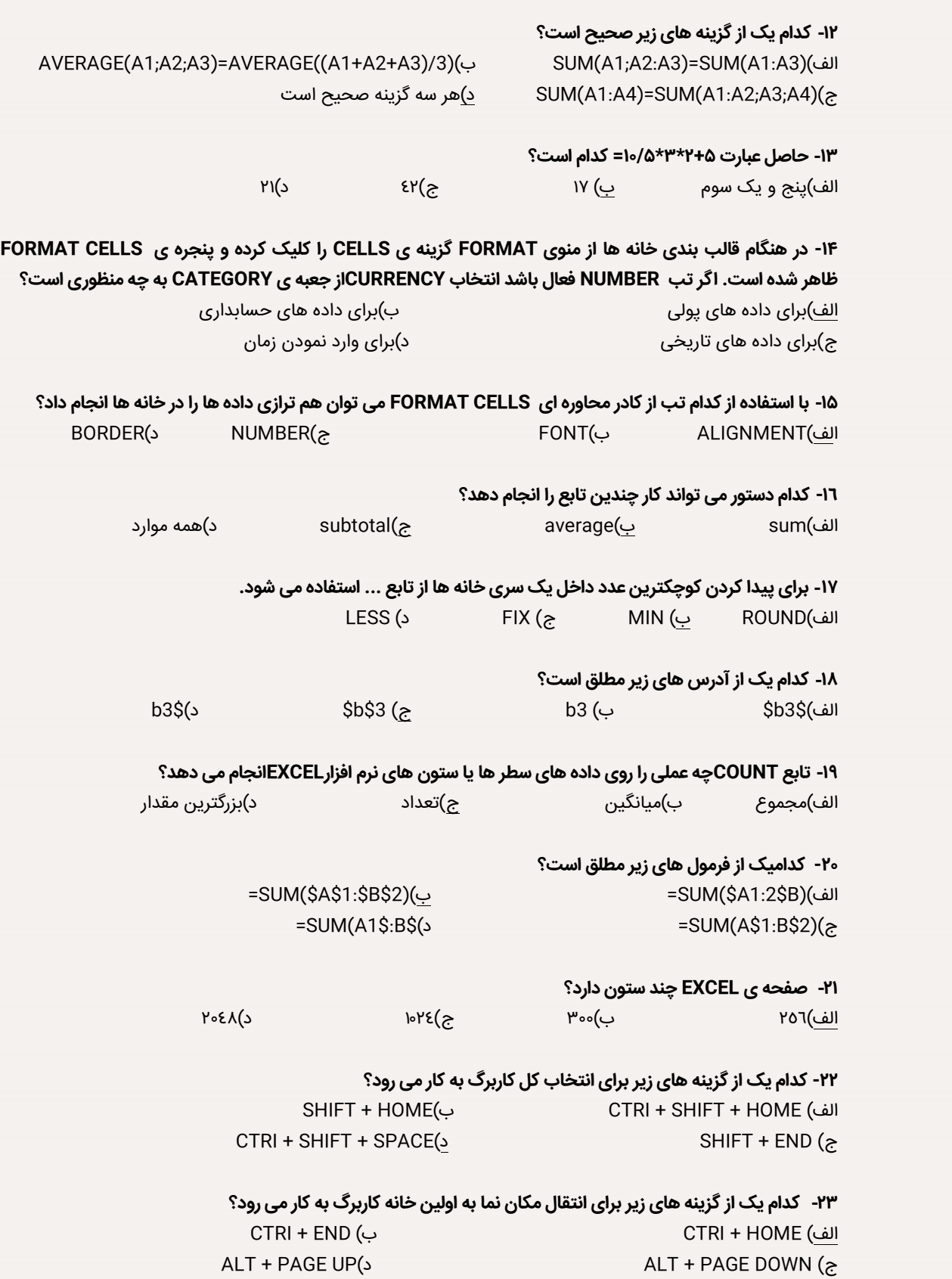

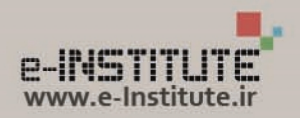

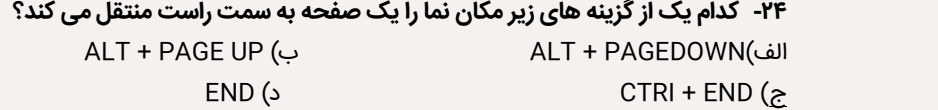

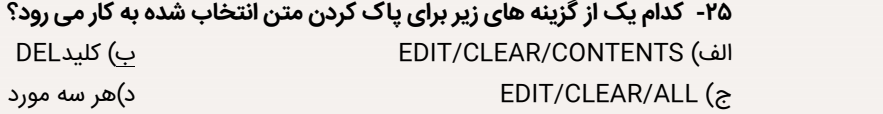

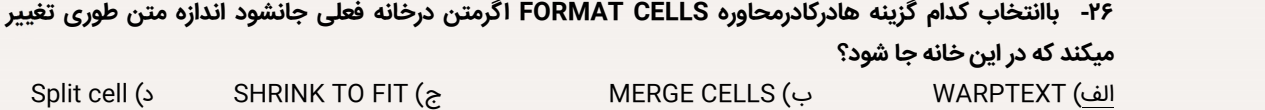

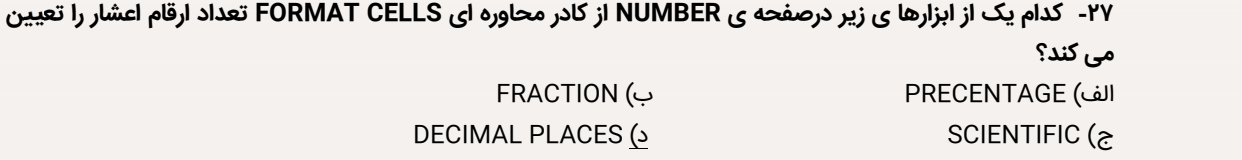

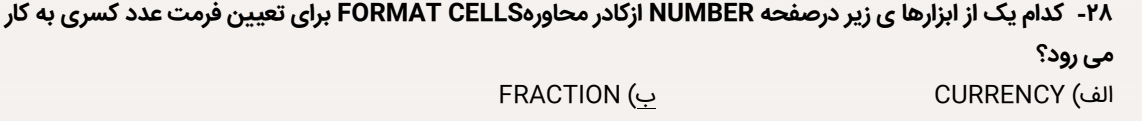

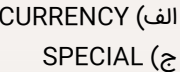

**NEATWE NUMBER (<br/>** 

**-۲۹ با کدام یک از توابع زیر می توان شرط را معرفی کرد؟** IIF (د IF (ج COUNT IF (ب SUM IF (الف

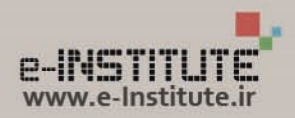